## Демонстрационный вариант экзаменационной работы по информатике для 9 класса

 $1.$ Сколько натуральных чисел расположено в интервале

 $4E_{16} \leq x < 150s$ 

- $2.$ У исполнителя Бета две команды, которым присвоены номера:
	- 1. прибавь b
	- 2. умножь на 3

(b – неизвестное натуральное число) Выполняя первую из них, Бета увеличивает число на экране на b, а выполняя вторую, умножает это число на 3. Программа для исполнителя Бета - это последовательность номеров команд. Известно, что программа 21212 переводит число 5 в число 231. Определите значение b.

## $\overline{3}$ . Дана программа:

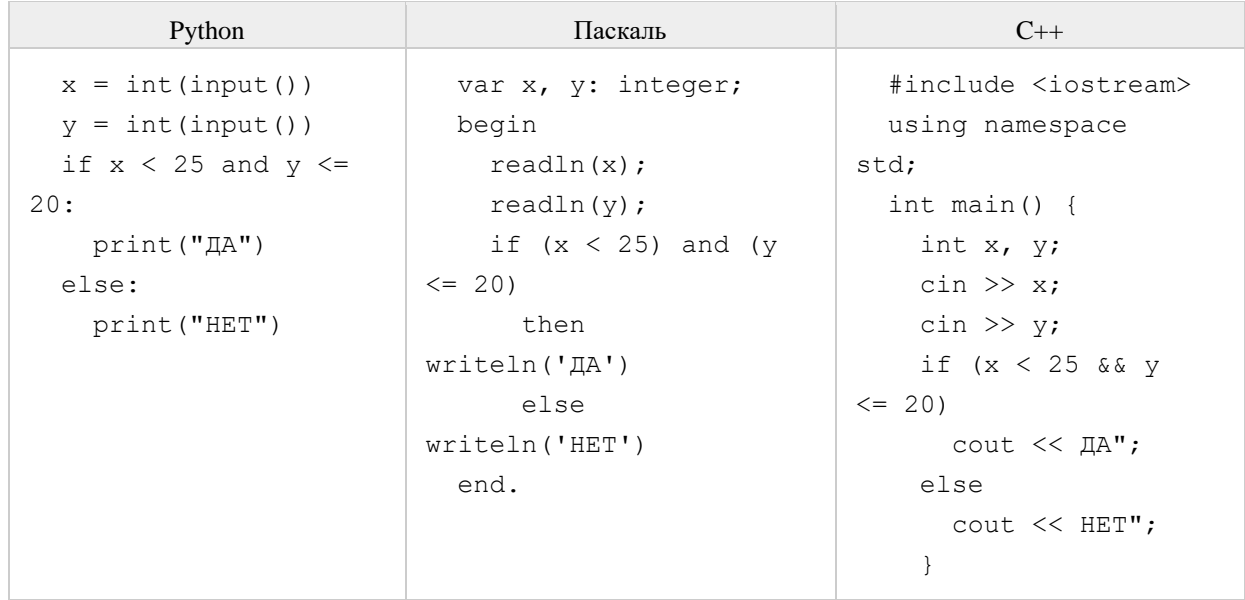

Было проведено 10 запусков этой программы, при которых в качестве значений переменных х и у вводились следующие пары чисел:

 $(15, 25); (10, 15); (20, 20); (25, 10); (10, 30);$  $(25, 20); (20, 30); (15, 20); (20, 15); (30, 10)$ Сколько было запусков, при которых программа напечатала «ДА»?

 $\overline{4}$ Ниже приведены запросы и количество страниц, которые нашел поисковый сервер по этим запросам в некотором сегменте Интернета:

```
Мадрид & Берлин
                        245Мадрид & Берлин & Париж
                            120
  Мадрид & Париж
                        235
Сколько страниц будет найдено по запросу
  Мадрид & (Берлин | Париж)
```
5. Напишите эффективную программу, которая по двум данным натуральным числам а и b, не превосходящим 30000, подсчитывает количество нечетных натуральных чисел на отрезке [a,b] (включая концы отрезка). Программа получает на вход два натуральных числа a и b, при этом гарантируется, что  $1 \le a \le b \le 30000$ . Проверять входные данные на корректность не нужно. Программа должна вывести одно число: количество нечетных чисел на отрезке [a,b]. Пример работы программы:

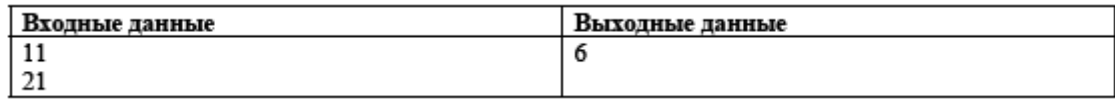